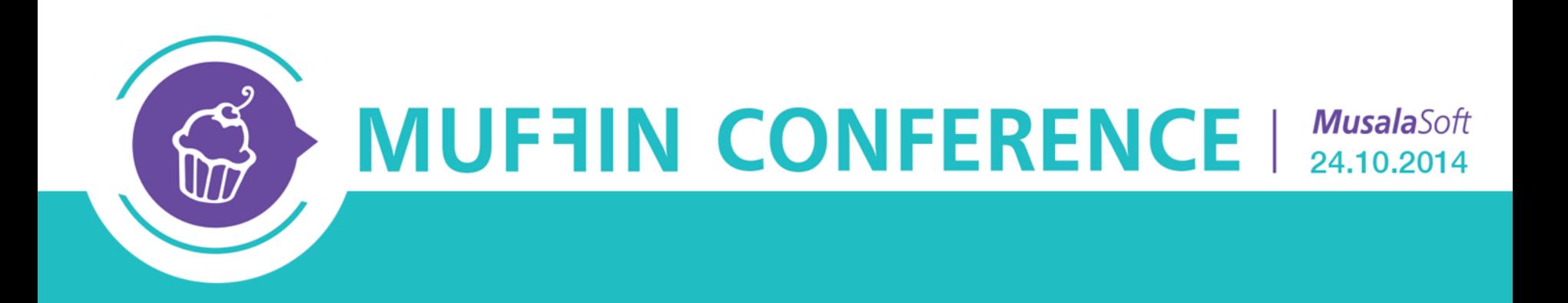

# **Introduction to Spring Framework**

Petyo Dimitrov

## Agenda

- Purpose and history of the framework
- Spring modules
- Spring core
	- 1. beans
	- 2. lifecycle
	- 3. dependency injection
- Spring Data
- Spring MVC

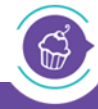

MUFFIN CONFERENCE | 24.10.2014

# What is Spring?

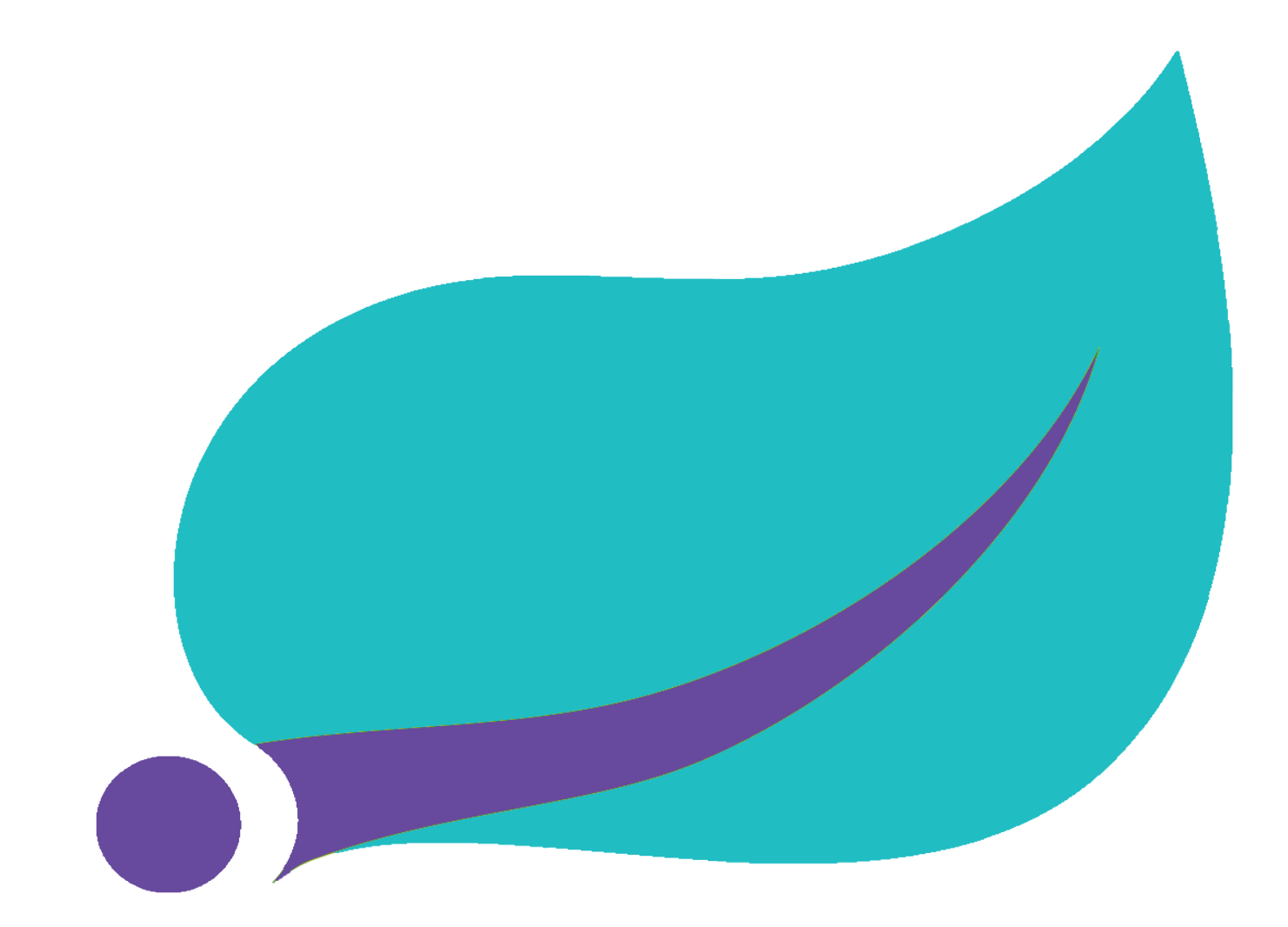

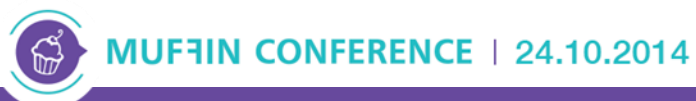

Introduction to Spring Framework

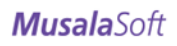

# What is Spring (continued)

*"Spring is amongst (if not the most) popular application development frameworks for enterprise Java™. Many developers use Spring to create high performing, easily testable, reusable code without any lock-in."*

*SpringSource*

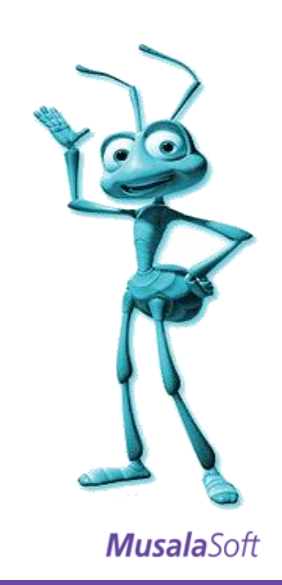

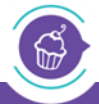

24.10.2014

# **History**

- first version was created by Rod Johnson and released in 2004
- version  $2.0 2006$ 
	- Java 1.3, AspectJ и JPA
- version  $3.0 2009$ 
	- Java5, annotations, SpEL, JavaConfig, REST
- version 4.0 2013
	- Java 8, Groovy 2, JavaEE7 support
- **current version is 4.1.0 GA** (by September 2014)

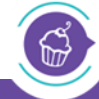

**MUFFIN CONFERENCE | 24.10.2014** 

## Origin – enterprise applications

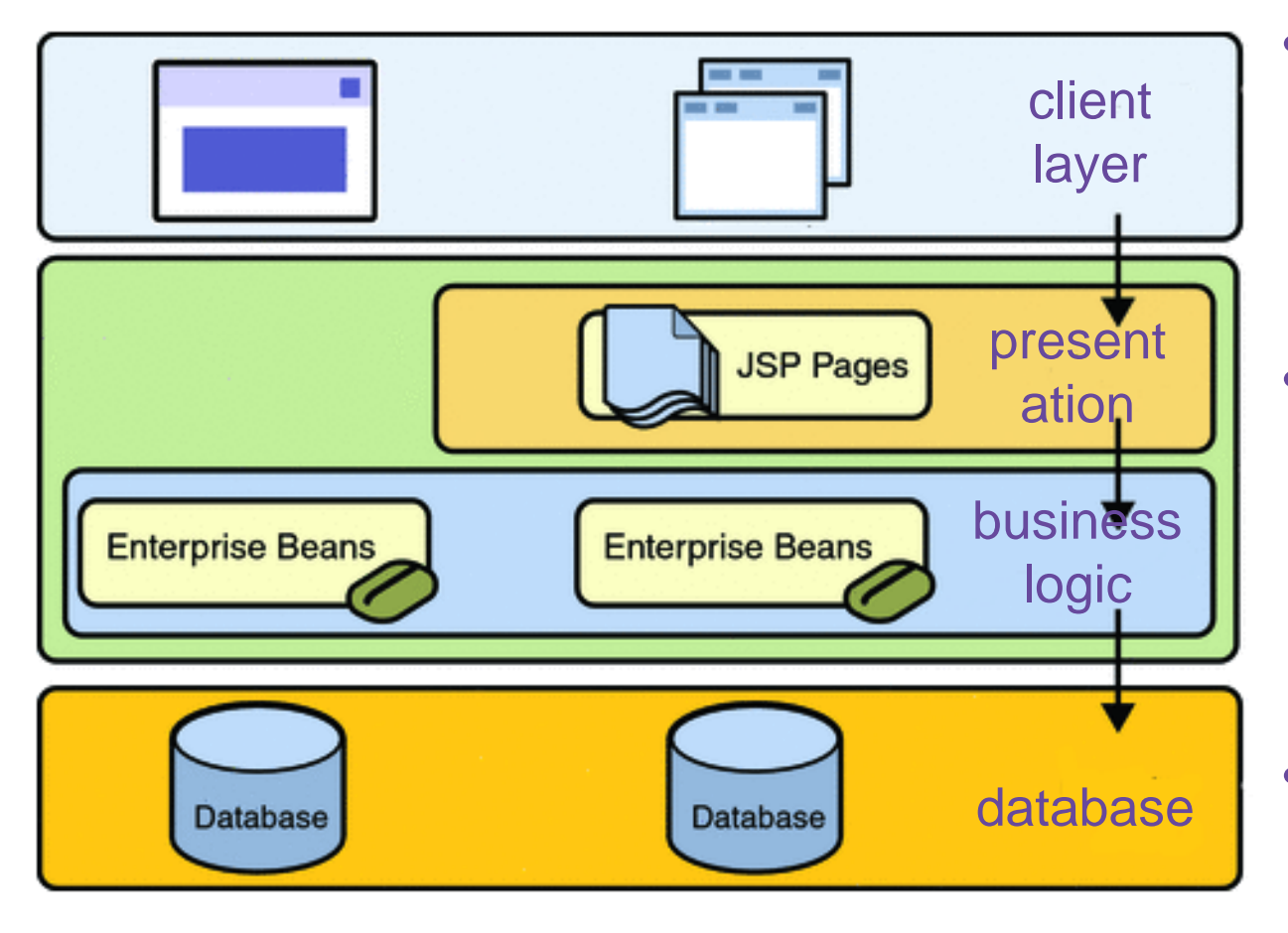

- layers are composed of components
- every component contains part of the application's logic
- components aim for:
	- 1. high cohesion
	- 2. loose coupling

**MusalaSoft** 

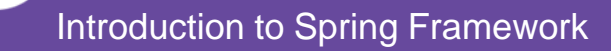

MUF7IN CONFERENCE | 24.10.2014

# Origin – EJB (1)

```
import java.rmi.RemoteException;
import javax.ejb.EJBObject;
public interface HelloWorld extends EJBObject {
     public String sayHello() throws RemoteException;
}
```

```
import java.rmi.RemoteException;
import java.ejb.CreateException;
import javax.ejb.EJBHome;
public interface HelloWorldHome extends EJBHome {
     public HelloWorld create() 
        throws CreateException, RemoteException;
}
```
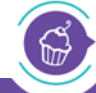

7/57

# Origin – EJB (2)

```
import javax.ejb.SessionBean;
import javax.ejb.SessionContext;
public class HelloWorldBean implements SessionBean {
    protected SessionContext ctx;
```

```
 public String sayHello() {
       return "Hello, world !";
 }
    public void setSessionContext(SessionContext ctx) {
       this.ctx = ctx;
    }
    public void ejbCreate() {}
    public void ejbRemove() {}
    public void ejbActivate() {}
    public void ejbPassivate() {}
```
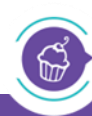

**}**

8/57

# Origin – EJB (3)

**<ejb-jar> <description>HelloWorld deployment desc</description> <display-name>HelloWorld</display-name> <enterprise-beans> <session> <display-name>HelloWorld</display-name> <ejb-name>HelloWorld</ejb-name> <home>HelloWorldHome</home> <remote>HelloWorld</remote> <ejb-class>HelloWorldBean</ejb-class> <session-type>Stateless</session-type> <transaction-type>Container</transaction-type> </session> </enterprise-beans> ...**

#### **<ejb-jar>**

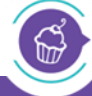

# Alternative implementation with Spring (1)

```
public interface HelloWorld { 
    public String sayHello()
}
```

```
public class HelloWorldBean implements HelloWorld { 
    private String name; 
    public void setName(String name) {this.name = name;} 
    public String sayHello() {return "Hello, " + name;}
}
```

```
<beans ...> 
    <bean id="hello" class="HelloWorldBean"> 
       <property name="name" value="colleagues"/> 
    </bean>
</beans>
```
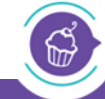

MUFFIN CONFERENCE | 24.10.2014

# Alternative implementation with Spring (2)

• standalone application example:

```
ApplicationContext context = new 
ClassPathXmlApplicationContext("config.xml");
```
**HelloWorld bean = context.getBean("hello", HelloWorld.class);** 

**bean.sayHello();**

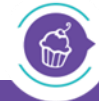

**CONFERENCE | 24.10.2014** 

11/57

# Purposes of Spring

- simplify working with Java EE technologies
- encourage good practices for software development
- ease performing common tasks
- allow the developer to focus on the business problem at hand

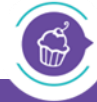

24.10.2014

# Spring Framework

- open source framework
- unobtrusive (relies on **POJO**s)
- modular
- integrated with other frameworks
- de facto standard for developing enterprise Java applications

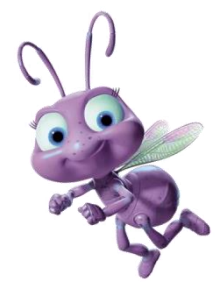

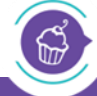

 $0.2014$ 

# Spring modules

 $\mathbb{G}$ 

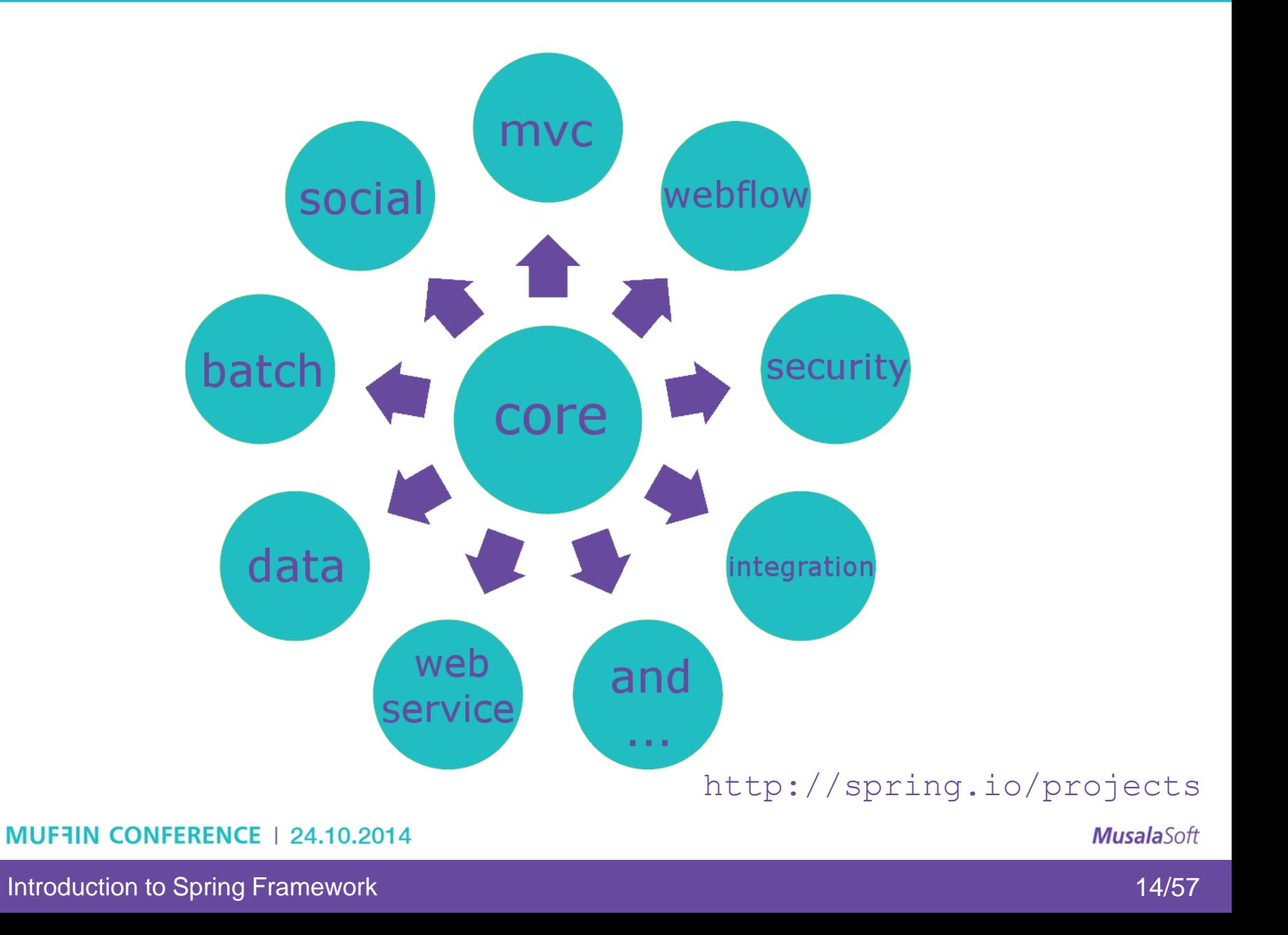

# Spring Core

# • **IoC container and beans:**

- 1. backbone of the framework
- 2. allows defining components (beans) with specific lifecycle
- 3. allows using DI
- **Context** mean for accessing beans (and other resources) in a unified manner (similar to JNDI)

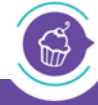

24.10.2014

## Bean lifecycle

 $\mathbb{Z}$ 

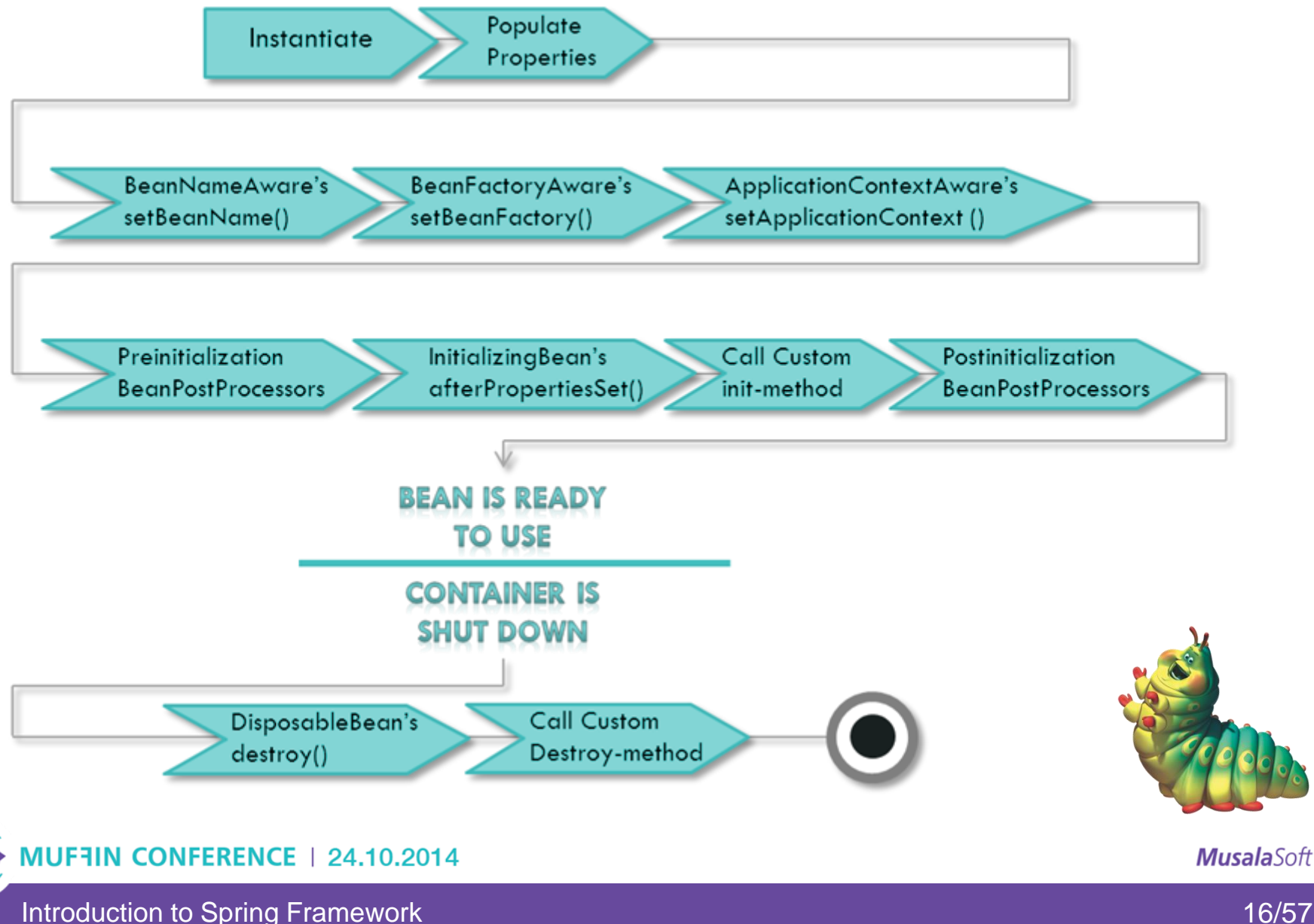

16/57

#### **Bean instantiation**

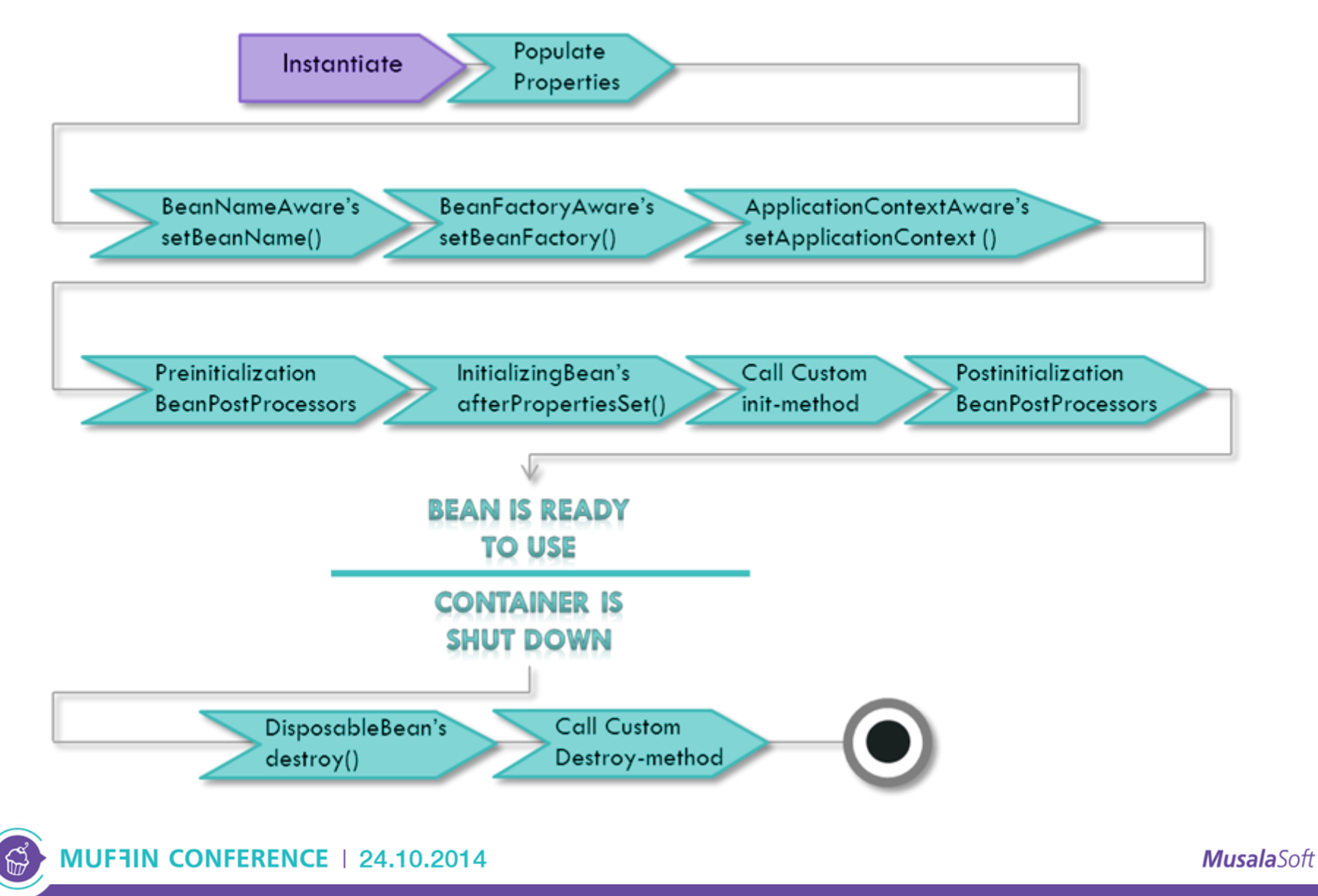

Introduction to Spring Framework

• via constructor:

**class MovieFinderImpl implements MovieFinder { public MovieFinderImpl() {} }**

**<bean id="finder" class="MovieFinderImpl"/>** 

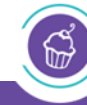

MUFFIN CONFERENCE | 24.10.2014

• via static factory method

**class MovieFinderImpl implements MovieFinder { private MovieFinderImpl() {} public static MovieFinder createInstance() { return new MovieFinderImpl(); } }**

**<bean id="finder" class="MovieFinderImpl" factory-method="createInstance" />**

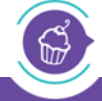

MUFFIN CONFERENCE | 24.10.2014

## Populate bean properties

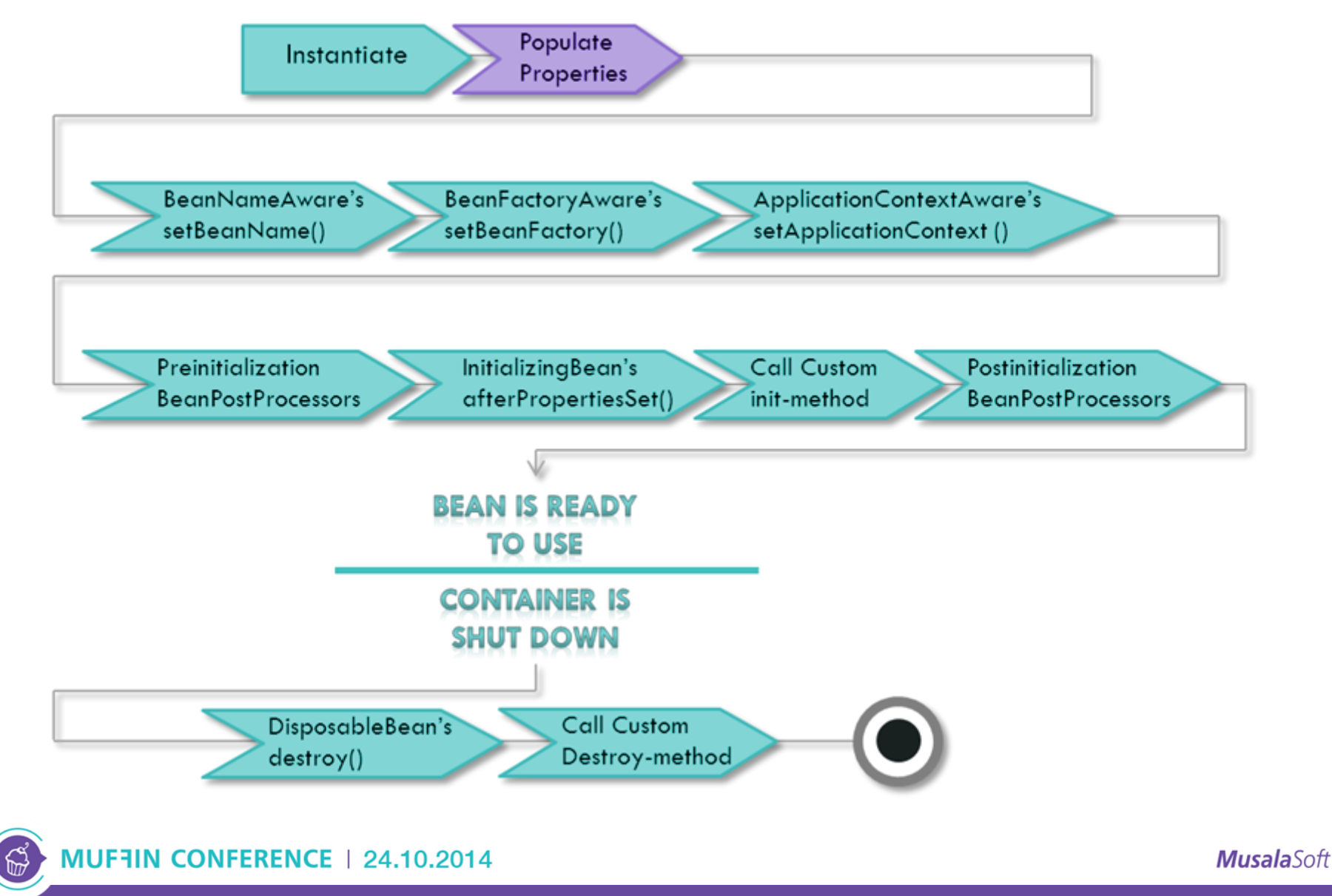

Introduction to Spring Framework

# Inversion of Control

- pattern for developing applications
- a.k.a. *"don't call me, I'll call you"*
- types:
	- 1. Factory pattern,
	- 2. Template Method pattern,
	- 3. Strategy pattern,
	- **4. Dependency Injection,**
	- 5. etc.

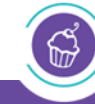

24.10.2014

**class MovieService { private MovieFinder finder;**

**public MovieService() { finder = new MovieFinderImpl();**

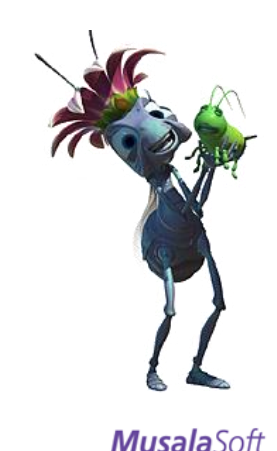

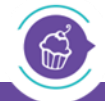

**}**

**}**

MUFFIN CONFERENCE | 24.10.2014

Introduction to Spring Framework

# Dependency Injection (2)

```
class MovieService {
private MovieFinder finder;
private Context ctx = …;
 public MovieService() {
   finder=(MovieFinder)ctx.lookup("id");
 }
}
...
ctx.rebind("id", new MovieFinderImpl())
```
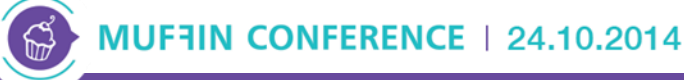

# Dependency Injection (3)

```
class MovieService {
private MovieFinder finder;
public MovieService(MovieFinder f){
  finder = f;
 }
 // or
public setMovieFinder(MovieFinder f) {
  finder = f;
 }
}
```
# Същност на Dependency Injection

- DI is a type of IoC
- DI is a pattern allowing components to define their dependencies, so that the container can inject the service in the dependent object (i.e. client)
- basic types of DI:
	- 1. via constructor (for mandatory dependencies)
	- 2. via setter method

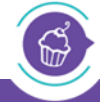

10.2014

Dependency Injection – Spring example

**<bean id="service" class="MovieService"> <constructor-arg ref="finder"/> </bean>**

*// or*

**<bean id="service" class="MovieService"> <property name="finder" ref="finder"/> </bean>**

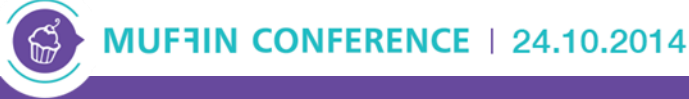

# Dependency Injection advantages

- reduces the amount of code
- simplifies unit testing a component
- encourages writing logic complying with the interface
- ensures **loose coupling** between components
- supports **eager** and **lazy** loading
- provides control over the bean's lifecycle

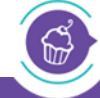

10.2014

# Spring-aware interfaces

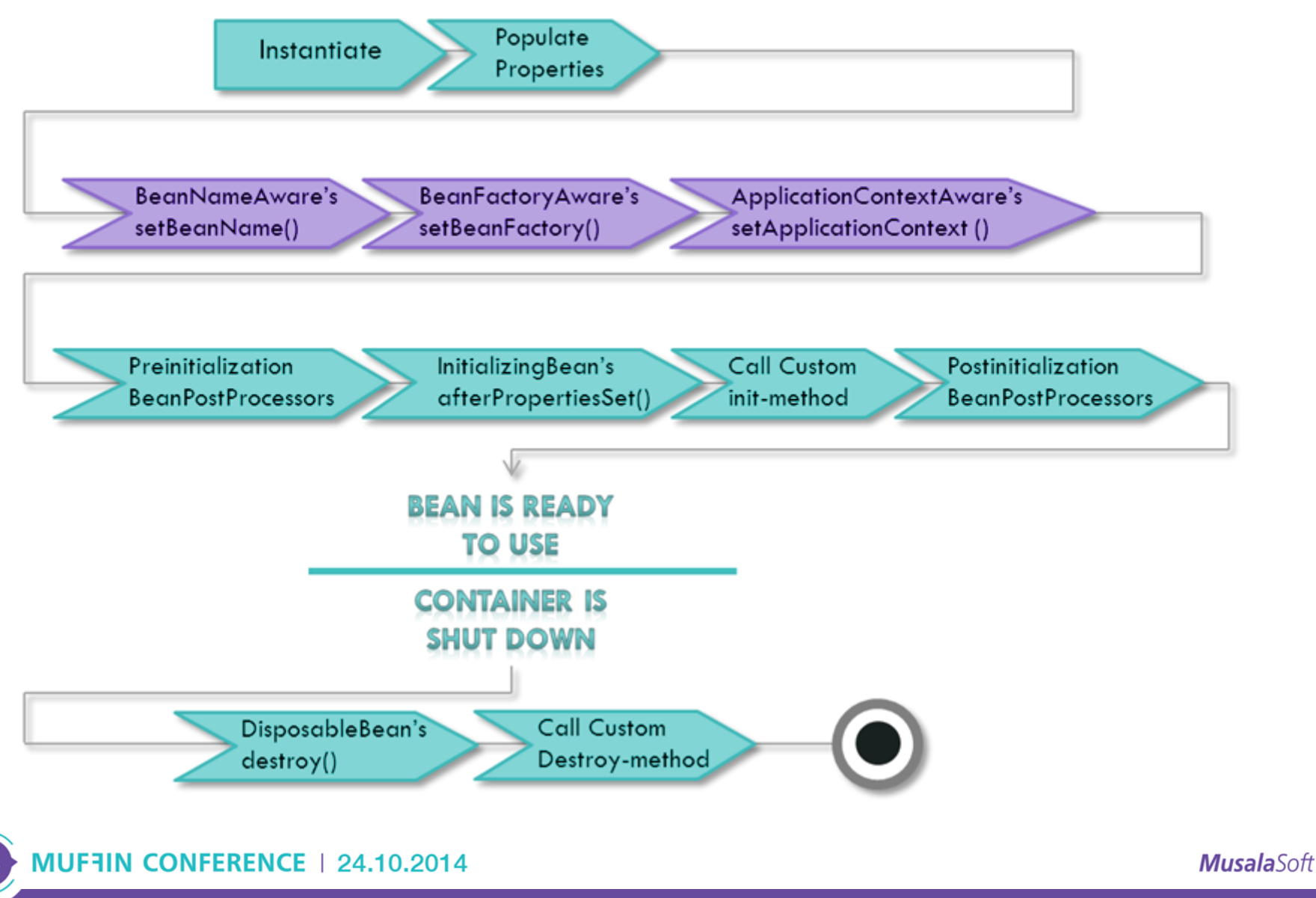

Introduction to Spring Framework

 $\mathbb{Z}$ 

# Spring-aware interfaces – example

- BeanNameAware
- BeanFactoryAware
- ApplicationContextAware

**class MovieFinderImpl implements MovieFinder, BeanNameAware { public void setBeanName(String name) {**

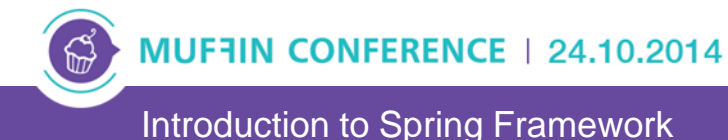

 **…**

 **}**

**}**

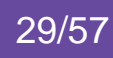

### Bean initialization

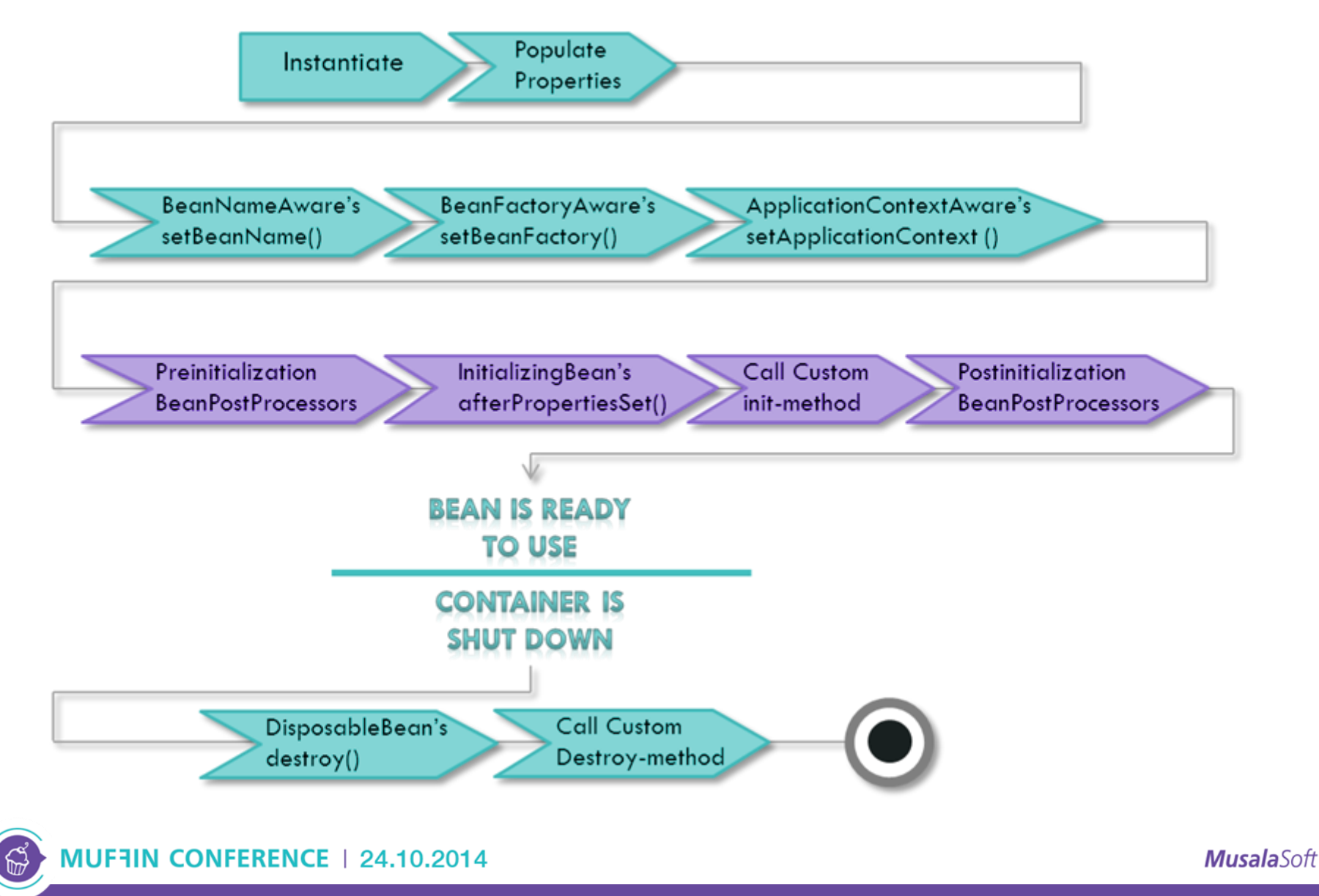

#### Bean initialization - example

```
<bean id="b1" class="Bean1"/> 
public class Bean1 { 
   @PostConstruct
   public void initialize() {} 
} 
<bean id="b2" class="Bean2"/> 
public class Bean2 implements InitializingBean { 
   public void afterPropertiesSet() {} 
} 
<bean id="b3" class="Bean3" init-method="init"/> 
public class Bean3 { 
   public void init() {}
```
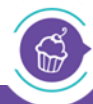

#### Bean destruction

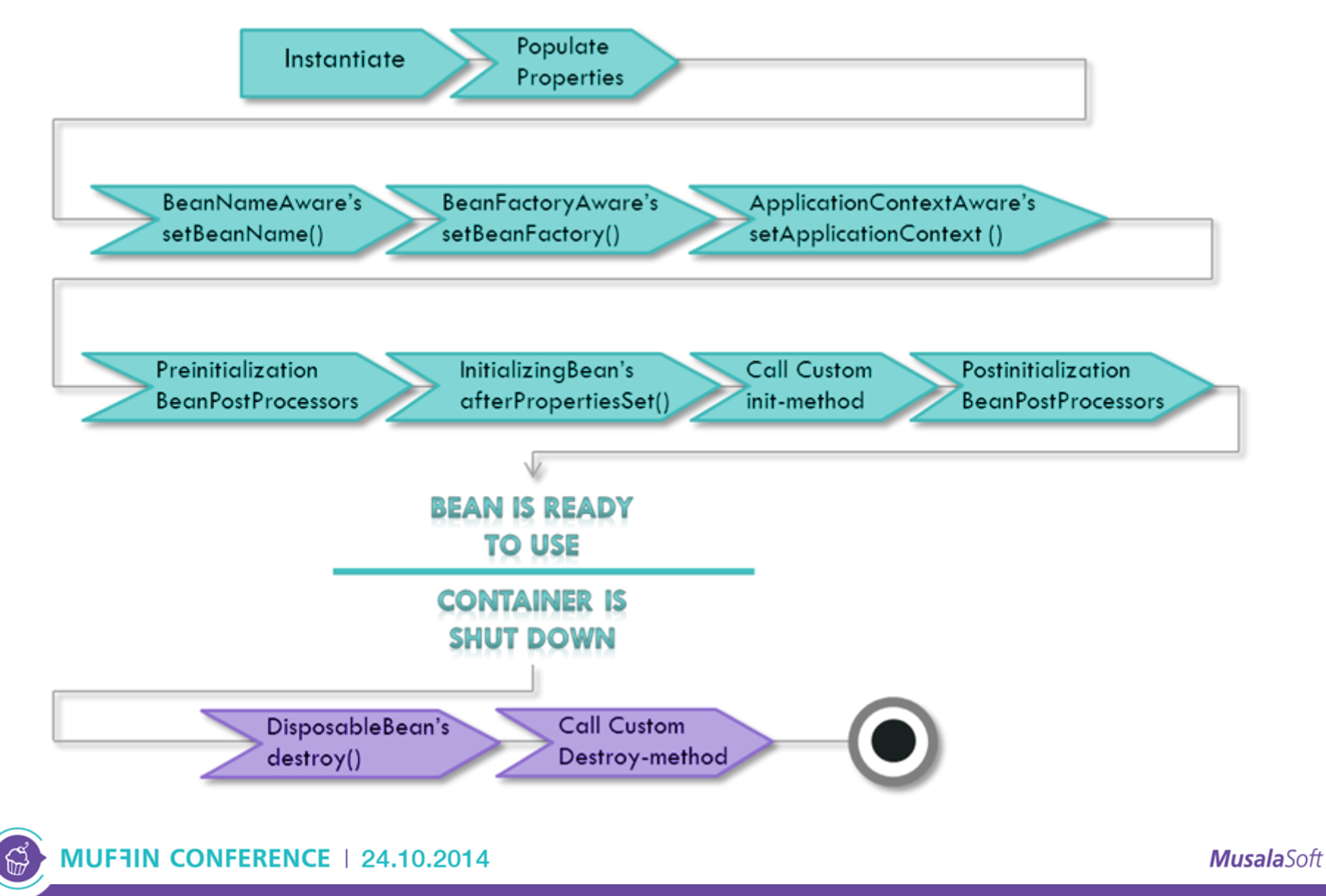

#### Bean destruction – example

```
<bean id="b1" class="Bean1"/> 
public class Bean1 { 
   @PreDestroy 
   public void destroy() {} 
} 
<bean id="b2" class="Bean2"/> 
public class Bean2 implements DisposableBean { 
   public void destroy() {} 
}
<bean id="b3" class="Bean3" destroy-method="clean"/> 
public class Bean3 { 
   public void clean() {}
```
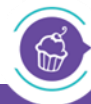

**}** 

#### Bean scopes

- basic
	- 1. singleton
	- 2. prototype
	- 3. custom
- for web applications:
	- 1. request new instance for every HTTP query
	- 2. session new instances for every HTTP session
	- 3. global session for portlets

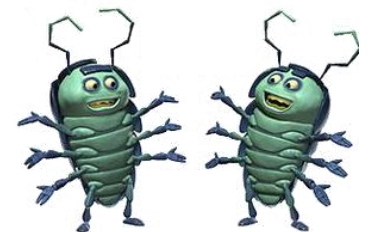

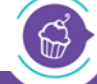

**MUFFIN CONFERENCE** 24.10.2014

**<bean id="finderBean" class="MovieFinderImpl">** 

**<bean id="app1" class="MovieService"> <property name="finder" ref="finderBean"/> </bean>**

**<bean id="app2" class="MovieService"> <property name="finder" ref="finderBean"/> </bean>**

- single instances of **finderBean**
- must not keep state (unless synced)
- better performance

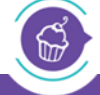

MUF3IN CONFERENCE | 24.10.2014

#### Bean scope – prototype

**<bean id="finderBean" class="MovieFinderImpl" scope="prototype"> <bean id="app1" class="MovieService"> <property name="finder" ref="finderBean"/> </bean>**

**<bean id="app2" class="MovieService"> <property name="finder" ref="finderBean"/> </bean>**

- two instances of **finderBean**
- may keep state
- worse performances

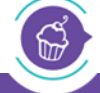

MUF3IN CONFERENCE | 24.10.2014

## Annotations

- reduce the need of XML
- store configuration information in the code  $(+/-)$
- used for:
	- 1. linking beans (and literals)
	- 2. defining beans(type, scope, etc.)
	- 3. registering in babies tune
	- 4. transaction demarcation
- and many more projects (e.g. MVC)

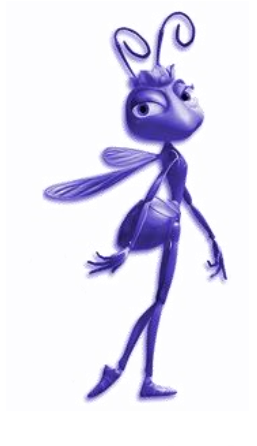

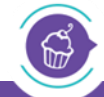

# Example XML configuration

```
class MovieService {
  private MovieFinder finder;
   public setMovieFinder(MovieFinder f) {
   finder = f;
  }
}
```
**<bean id="finder" class="MovieFinderImpl"/> <bean id="service" class="MovieService"> <property name="finder" ref="finder"/> </bean>**

- via **@Autowired** (+ reflection)
- specifics:
	- **+** removes the need for configuration
	- **+** simplifies working with a bean
	- **-** not as precise as explicit searching (might need **@Qualifier**)
- implementation:
	- 1. via field name
	- 2. via field type
	- 3. via constructor

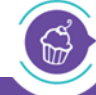

MUFFIN CONFERENCE | 24.10.2014

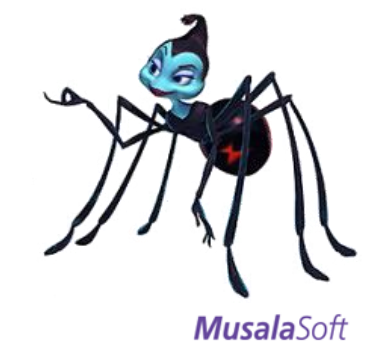

#### Automatic wiring – example

**class MovieService {**

**@Autowired**

**private MovieFinder finder;**

**<context:annotation-config /> <bean id="finder" class="MovieFinderImpl"/> <bean id="service" class=" MovieService" />** 

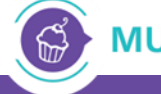

**}**

MUFFIN CONFERENCE | 24.10.2014

### Automatic wiring – example

- via Spring типове:
	- **1. @Component**  base stereotype
	- **2. @Service** for business logic
	- **3. @Repository** for accessing data bases (\*)
	- **4. @Controller** for Spring MVC
	- **5. @Configuration**  for Java configuration
- **@Scope** 3 types of basic scopes
- simplifies marking the different layers of the application

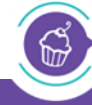

MUF3IN CONFERENCE | 24.10.2014

#### Automatic wiring – example

```
@Service
class MovieService {
  @Autowired
  private MovieFinder finder;
}
```
**<context:component-scan base-package= "com.musala" />**

```
<context:annotation-config />
```
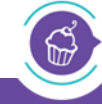

MUFFIN CONFERENCE | 24.10.2014

# **Configuration**

- options (via games):
	- 1. XML– for infrastructure beans and backward compatibility
	- 2. Annotations for standard beans
	- 3. JavaConfig for further reduce in XML config.

```
@Configuration 
@ComponentScan("com.musala")
class TestConfiguration {
   @Bean public MovieFinder finder() {
     return new MovieFinderImpl();
 }
```
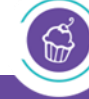

24.10.2014

# Spring Data

- JDBC support:
	- 1. DataSource provides and manages connections to the database
	- 2. JDBCTemplate helper class simplifying JDBC usage in Spring:

jdbcTemplate.queryForInt("select count(\*) from movie")

- ORM support:
	- 1. Hibernate direct integration
	- **2. JPA**  using a JPA persistence provider (e.g. Hibernate)

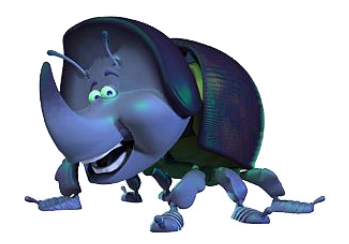

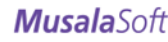

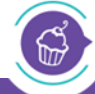

MUFFIN CONFERENCE | 24.10.2014

# JPA integration (1)

**@Bean**

**public EntityManagerFactory entityManagerFactory() throws SQLException {**

 **HibernateJpaVendorAdapter vendorAdapter =** 

 **new HibernateJpaVendorAdapter();**

 **vendorAdapter.setGenerateDdl(false);**

LocalContainerEntityManagerFactoryBean factory =  **new LocalContainerEntityManagerFactoryBean(); factory.setDataSource(dataSource()); factory.setPackagesToScan("com.musala.domain"); factory.setJpaVendorAdapter(vendorAdapter); factory.afterPropertiesSet(); return factory.getObject();**

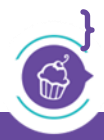

# JPA integration (2)

**@Bean**

```
public DataSource dataSource() throws SQLException {
    EmbeddedDatabaseBuilder b = 
       new EmbeddedDatabaseBuilder();
    b.addScript("sql/schema.ddl");
    return b.setType(EmbeddedDatabaseType.H2).build();
}
```
#### **@Bean**

**public EntityManager entityManager(EntityManagerFactory entityManagerFactory) {**

```
 return entityManagerFactory.createEntityManager();
```
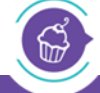

# JPA integration (3)

**@Repository @Transactional public class MovieServiceImpl implements MovieService {**

```
 @PersistenceContext
 private EntityManager em;
```

```
 @Transactional(readOnly=true)
 public List<Movie> findAll() {
   List<Movie> m = em.createNamedQuery("findAllMovies",
      Movie.class).getResultList();
   return m;
```
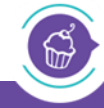

 **}**

## JPA Repository abstraction (1)

• wraps the EntityManager and provides a simple interface for database operations

```
public interface CrudRepository<T,ID> 
     extends Repository<T, ID> {
   T save(T entity);
   T findOne(ID id);
   boolean exists(ID id);
   Iterable<T> findAll();
   long count();
   void delete(ID id);
   void delete(T entity);
   void delete(Iterable<? extends T> entities);
   void deleteAll();
```
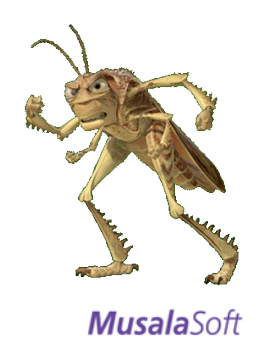

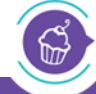

# JPA Repository abstraction (2)

- no need to implement the basic CRUD methods
- custom methods following the naming convention, allow the framework to deduce their queries
- only methods with non-standard logic and noncompliant with the naming convention must be implemented

```
public interface MovieRepository 
     extends CrudRepository<Movie, Long> {
   public List<Movie> findByTitle(String title);
   public List<Movie> findByTitleAndReleaseDate(String title,
     Date releaseDate);
}
```
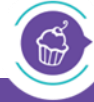

MUF7IN CONFERENCE | 24.10.2014

### Model-View-Controller basics

user sends a request to a specific URL

controller calls the model and receives data

❸ controller associates the model and view and passes the control to the view

4 view uses the model and generates a representation

users receives the representation sent as response

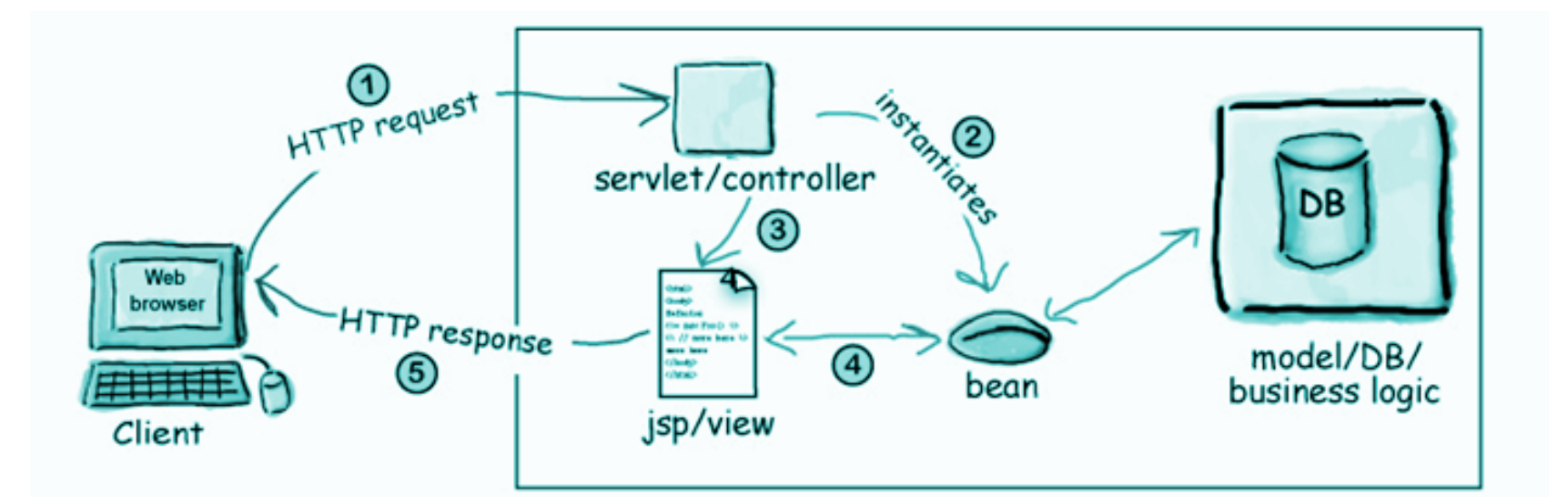

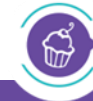

MUFFIN CONFERENCE | 24.10.2014

# Spring MVC

- model-view-controller framework
- uses DispatcherServlet in order to direct queries to their handler
- handlers can be tweaked via @Controller and @RequestMapping
- dynamic view selection, changing locale and visual theme
- allows creation of RESTful web services

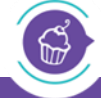

 $0.2014$ 

# Spring MVC workflow

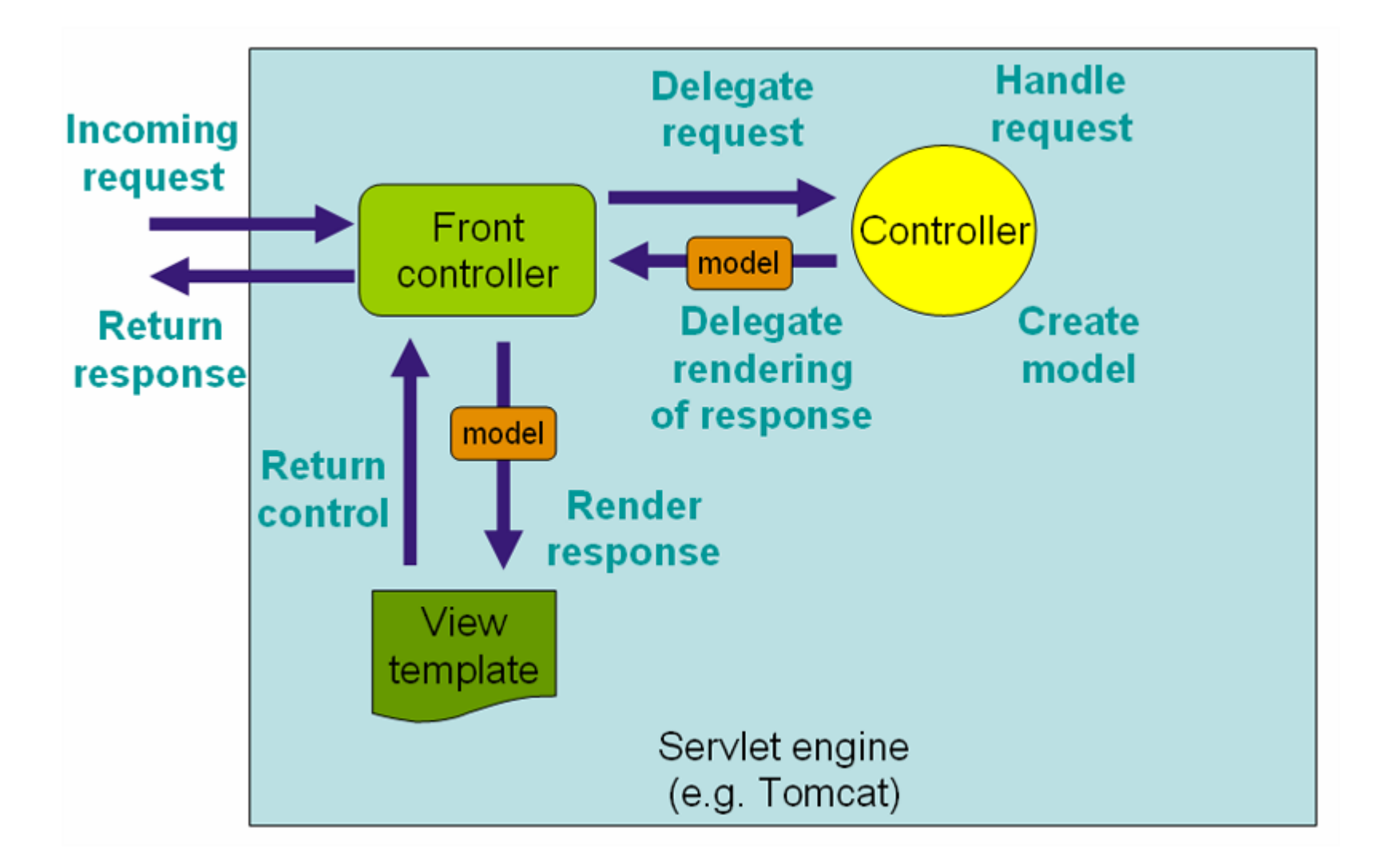

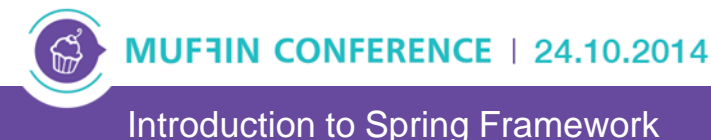

#### Controller – example

```
@Controller
@RequestMapping("/movies")
public class MovieController {
   @Autowired
   private MovieService movieService;
   @Autowired
   private ConversionService conversionService;
   ...
   @RequestMapping(value = "/{id}", method = RequestMethod.GET)
   @ResponseBody public MovieView getById(@PathVariable String id) {
     return conversionService.convert(movieService.getById(id), MovieView.class);
   }
```
 **@RequestMapping(value = { "/", "" }, method = RequestMethod.***POST)*  **@ResponseBody public MovieView create(@Valid @RequestBody MovieCreateForm f){ return conversionService.convert(movieService.create(f), MovieView.class); }**

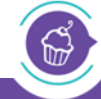

**}**

MUF7IN CONFERENCE | 24.10.2014

53/57

#### Converter – example

• allows converting fields (bean fields) and complete beans

**@Component public class MovieSearchViewConverter implements Converter<Movie, MovieSearchView> {**

 **@Override public MovieSearchView convert(Movie movie) { return new MovieSearchView(movie.getId(), movie.getTitle(), movie.getReleaseDate());**

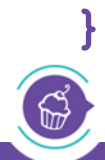

 **}**

MUFFIN CONFERENCE | 24.10.2014

# Validation – example

- declarative validation of input data
- standard JSR-303 annotations or custom implementation (hibernate)

```
public class MovieCreateForm {
   @Size(min = 3, max = 100)
   @NotEmpty
   private String title;
   @NotNull
   private Date releaseDate;
```
**+ @Valid**

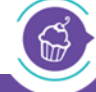

**}**

MUFFIN CONFERENCE | 24.10.2014

# Demo

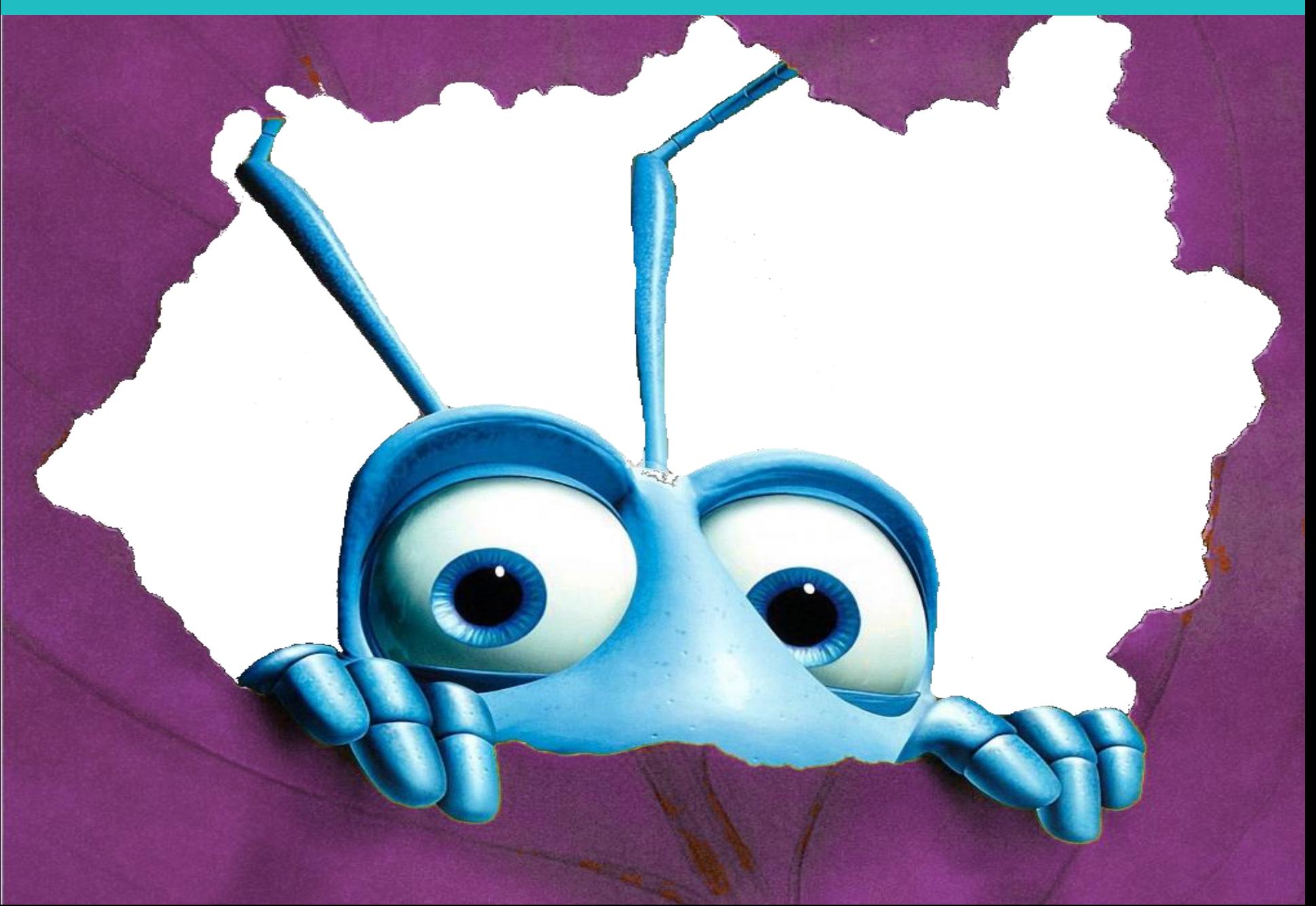

![](_page_56_Picture_0.jpeg)

#### petyo.dimitrov @musala.com

![](_page_56_Picture_2.jpeg)

![](_page_56_Picture_3.jpeg)

![](_page_56_Picture_4.jpeg)

![](_page_56_Picture_5.jpeg)

MUF1IN CONFERENCE | 24.10.2014

Introduction to Spring Framework 57/57 and the state of the state of the state of the state  $57/57$